## **Wymagania na poszczególne oceny kl. 7**

Wymagania na każdy stopień wyższy niż **dopuszczający** obejmują również wymagania na stopień **poprzedni**. **Wymagania na ocenę celującą** obejmują stosowanie przyswojonych informacji i umiejętności w sytuacjach trudnych, złożonych i nietypowych.

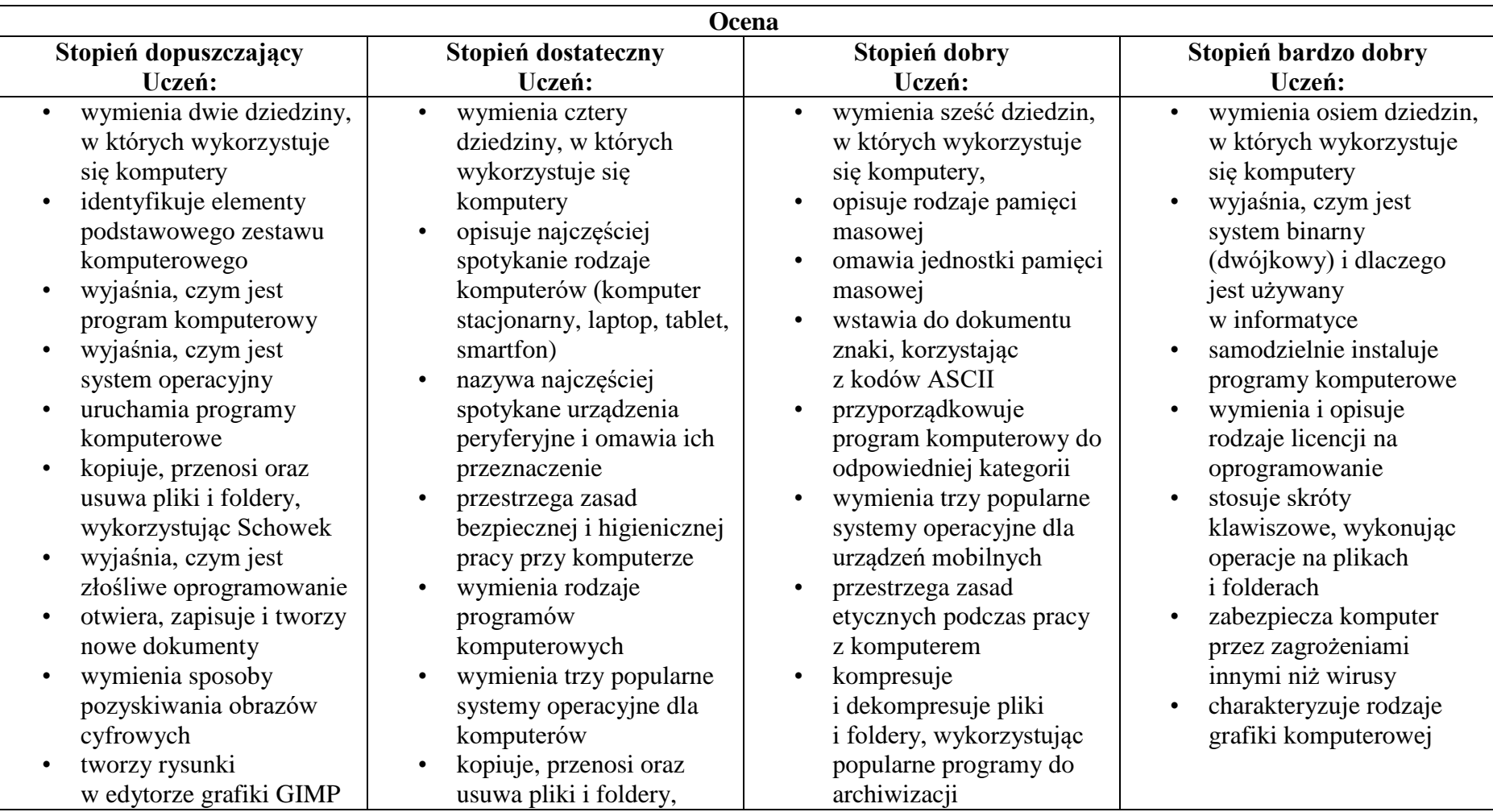

- stosuje filtry w edytorze grafiki GIMP
- zaznacza, kopiuje, wycina i wkleja fragmenty obrazu w edytorze grafiki GIMP
- tworzy animacje w edytorze grafiki GIMP
- wyjaśnia, czym są sieć komputerowa i internet
- przestrzega przepisów prawa podczas korzystania z internetu
- przestrzega zasad netykiety w komunikacji internetowej
- tworzy, wysyła i odbiera pocztę elektroniczną
- wyjaśnia, czym jest algorytm
- wyjaśnia, czym jest programowanie
- wyjaśnia, czym jest program komputerowy
- buduje proste skrypty w języku Scratch
- używa podstawowych poleceń języka Logo do tworzenia rysunków
- wyjaśnia, czym jest dokument tekstowy
- pisze tekst w edytorze tekstu
- wykorzystując metodę "przeciągnij i upuść"
- wyjaśnia, dlaczego należy tworzyć kopie bezpieczeństwa danych
- wymienia rodzaje złośliwego
	- oprogramowania
- wymienia rodzaje grafiki komputerowej
- opisuje zasady tworzenia dokumentu
	- komputerowego
- zmienia ustawienia narzędzi programu GIMP
- wymienia etapy skanowania i drukowania obrazu
- wymienia operacje dotyczące koloru możliwe do wykonania w programie GIMP
- zapisuje w wybranym formacie obraz utworzony w programie GIMP
- drukuje dokument komputerowy
- wyjaśnia różnice pomiędzy kopiowaniem a wycinaniem
- kompresuje i dekompresuje pliki i foldery, wykorzystując funkcje systemu operacyjnego
- sprawdza, ile miejsca na dysku zajmują pliki i foldery
- zabezpiecza komputer przez wirusami, instalując program antywirusowy
- wymienia trzy formaty plików graficznych
- tworzy w programie GIMP kompozycje z figur geometrycznych
- ustawia parametry skanowania i drukowania obrazu
- wykonuje w programie GIMP operacje dotyczące koloru,
- korzysta z podglądu wydruku dokumentu
- używa skrótów klawiszowych do wycinania, kopiowana i wklejania fragmentów obrazu
- wyjaśnia, czym jest Selekcja w edytorze graficznym
- zapisuje obrazy w różnych formatach wyjaśnia, czym jest plik
- wyjaśnia, czym jest ścieżka dostępu do pliku
- wyjaśnia, czym jest rozdzielczość obrazu
- charakteryzuje parametry skanowania i drukowania obrazu
- poprawia jakość zdjęcia
- wyjaśnia różnicę pomiędzy ukrywaniem a usuwaniem warstwy
- wyjaśnia, czym jest i do czego służy Schowek
- łączy warstwy w obrazach tworzonych w programie GIMP
- wskazuje różnice między warstwą Tło a innymi warstwami obrazów w programie GIMP
- pracuje na warstwach podczas tworzenia animacji w programie GIMP
- korzysta z przekształceń obrazów w programie GIMP
- włącza podgląd znaków niedrukowanych w edytorze tekstu
- wymienia dwie zasady redagowania dokumentu tekstowego
- wymienia dwie zasady doboru parametrów formatowania tekstu
- zna rodzaje słowników w edytorze tekstu.
- wstawia obraz do dokumentu tekstowego
- wykonuje operacje na fragmentach tekstu
- wstawia proste równania do dokumentu tekstowego
- wykonuje zrzut ekranu i wstawia go do dokumentu tekstowego
- korzysta z domyślnych tabulatorów w edytorze tekstu
- drukuje dokument tekstowy
- wstawia do dokumentu tekstowego prostą tabelę
- wstawia do dokumentu tekstowego listy numerowaną lub wypunktowaną
- omawia przeznaczenie warstw obrazu w programie GIMP
- tworzy i usuwa warstwy w programie GIMP
- umieszcza napisy na obrazie w programie GIMP
- stosuje podstawowe narzędzia Selekcji
- tworzy proste animacje w programie GIMP
- używa narzędzia Inteligentne nożyce programu GIMP do tworzenia fotomontaży
- sprawnie posługuje się przeglądarką internetową
- wymienia rodzaje sieci komputerowych
- omawia budowę prostej sieci komputerowej
- wyszukuje informacje w internecie
- przestrzega zasad bezpieczeństwa podczas korzystania z sieci i internetu
- pobiera różnego rodzaju pliki z internetu
- charakteryzuje narzędzia Selekcji dostępne w programie GIMP
- używa narzędzi Selekcji dostępnych w programie **GIMP**
- zmienia kolejność warstw obrazu w programie **GIMP**
- kopiuje teksty znalezione w internecie i wkleja je do innych programów komputerowych
- zapamiętuje znalezione strony internetowe w pamięci przeglądarki
- korzysta z komunikatorów internetowych do porozumiewania się ze znajomymi
- wkleja do edytora tekstu obrazy pobrane z internetu
- opisuje algorytm w postaci schematu blokowego
- wymienia przykładowe środowiska programistyczne
- stosuje podprogramy w budowanych algorytmach
- wyjaśnia różnice pomiędzy klasami sieci komputerowych
- dopasowuje przeglądarkę internetową do swoich potrzeb
- korzysta z chmury obliczeniowej podczas tworzenia projektów grupowych
- samodzielnie buduje złożone schematy blokowe do przedstawiania różnych algorytmów
- konstruuje złożone sytuacje warunkowe (wiele warunków) w algorytmach
- konstruuje procedury z parametrami w języku Scratch
- dodaje nowe (trudniejsze) poziomy do gry tworzonej w języku Scratch
- tworzy w języku Logo procedury z parametrami i bez nich
- zmienia domyślną postać w programie Logomocja
- ustala w edytorze tekstu interlinię pomiędzy
- wstawia nagłówek i stopkę do dokumentu tekstowego
- wyszukuje słowa w dokumencie tekstowym
- wstawia przypisy dolne w dokumencie tekstowym
- dzieli cały tekst na kolumny
- odczytuje statystyki z dolnego paska okna dokumentu
- dodaje załączniki do wiadomości elektronicznych
- przestrzega postanowień licencji, którymi objęte są materiały pobrane z internetu
- unika zagrożeń związanych z komunikacją internetową
- wymienia etapy rozwiązywania problemów
- opisuje algorytm w postaci listy kroków
- omawia różnice pomiędzy kodem źródłowym a kodem wynikowym
- tłumaczy, czym jest środowisko programistyczne
- tłumaczy, do czego używa się zmiennych w programach
- przedstawia algorytm w postaci schematu blokowego
- omawia budowę okna programu Scratch
- wyjaśnia, czym jest skrypt w języku Scratch
- wykorzystuje sytuacje warunkowe w budowanych algorytmach
- używa zmiennych w skryptach budowanych w języku Scratch
- wykorzystuje sytuacje warunkowe w skryptach budowanych w języku Scratch
- konstruuje procedury bez parametrów w języku **Scratch**
- używa sytuacji warunkowych w skryptach budowanych w języku Scratch
- korzysta ze zmiennych w skryptach budowanych w języku Scratch
- wykorzystuje pętle powtórzeniowe (iteracyjne) w skryptach budowanych w języku Scratch
- wykorzystuje sytuacje warunkowe w języku Logo
- używa zmiennych w języku Logo

wierszami tekstu oraz odległości pomiędzy akapitami

- wymienia i stosuje wszystkie omówione zasady redagowania dokumentu tekstowego
- wymienia i stosuje wszystkie omówione zasady doboru parametrów formatowania tekstu
- rozumie różne zastosowania krojów pisma w dokumencie tekstowym
- zna i charakteryzuje wszystkie układy obrazu względem tekstu
- grupuje obiekty w edytorze tekstu
- wymienia wady i zalety różnych technik umieszczania obrazu w dokumencie tekstowym i stosuje te techniki
- wymienia trzy rodzaje obiektów, które można osadzić w dokumencie tekstowym, oraz ich aplikacje źródłowe

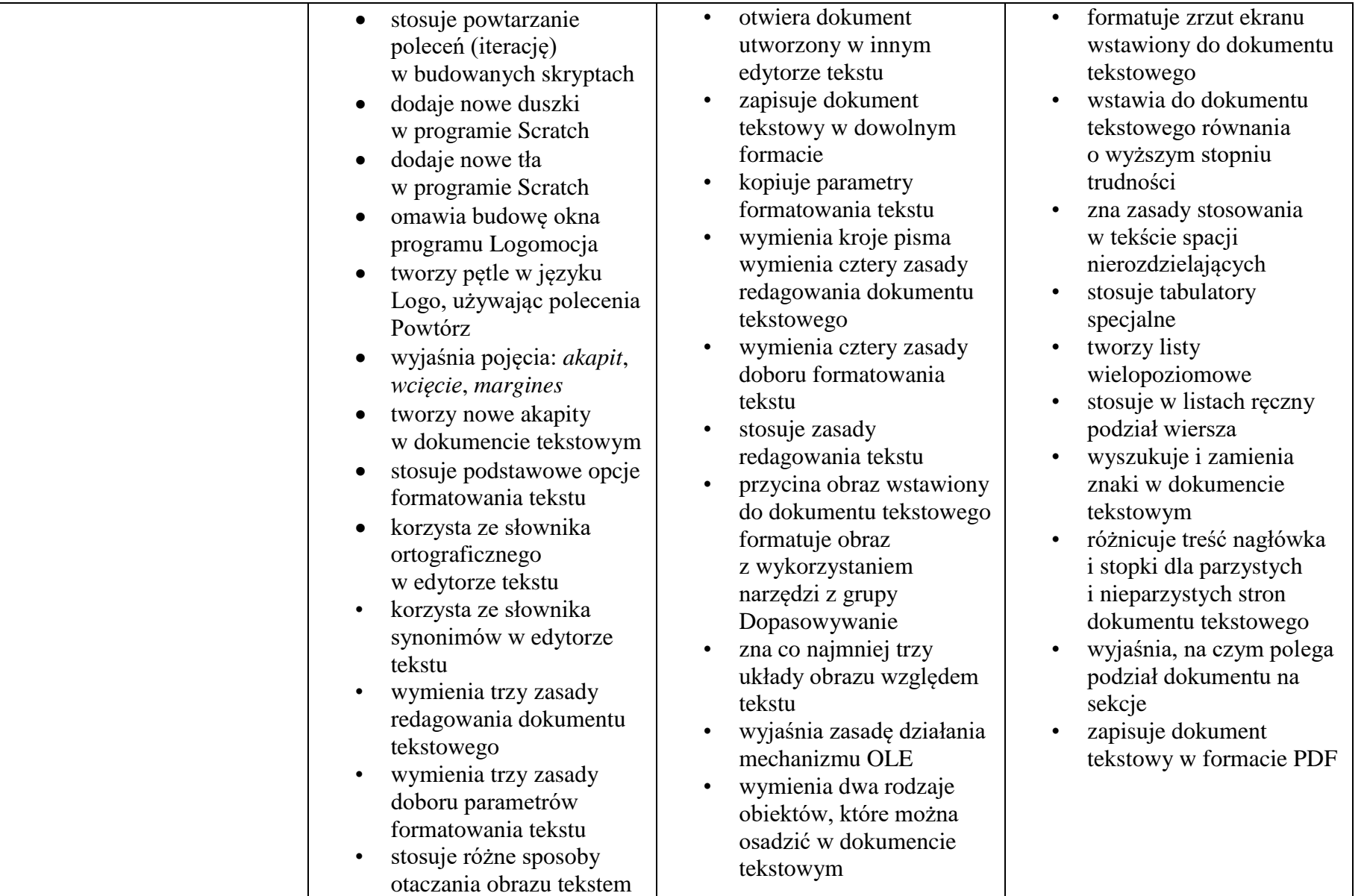

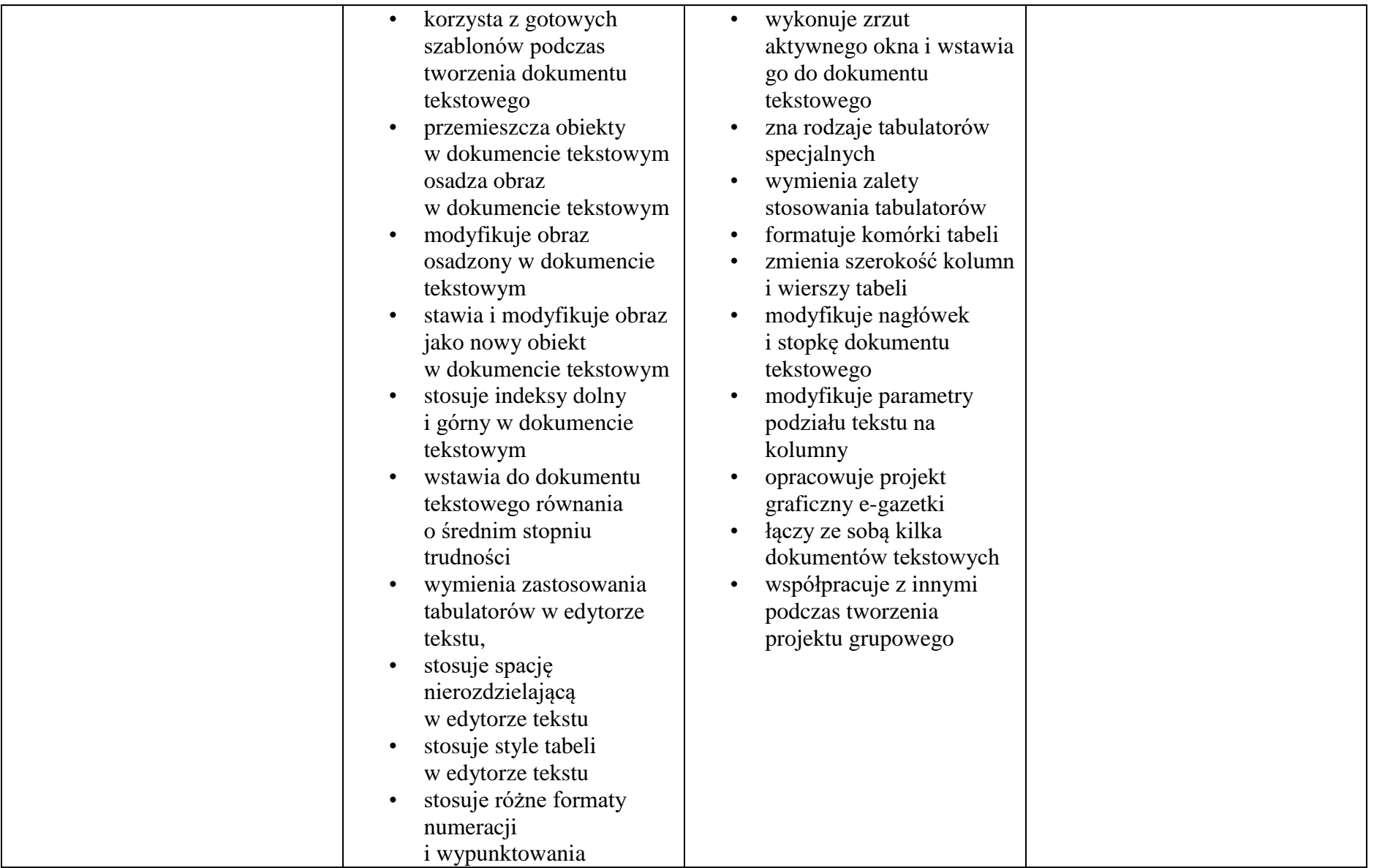

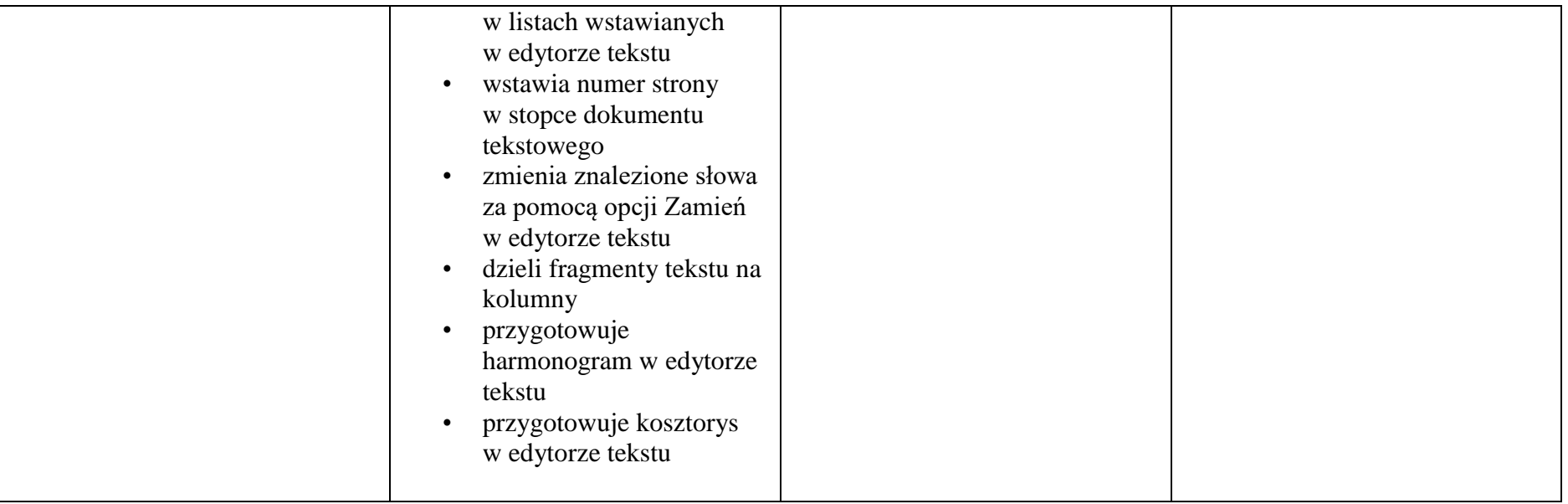